#### **The Storage Resource Manager Interface Specification Version 2.1**

This version prepared by: Junmin Gu, Alex Sim, Arie Shoshani LBNL

### THIS IS A WORK IN PROGRESS DRAFT It reflects decisions discussed in http://sdm.lbl.gov/srm-wg/doc/SRM.v2.1.joint.func.design.ver0.doc

#### **Introduction**

This document contains the interface specification of SRM 2.1. It incorporates the functionality of SRM 2.0 (see "srm.methods.v2.0.rev2.doc" posted at http://sdm.lbl.gov/srm), but is much expanded to include additional functionality, especially in the area of dynamic storage space reservation and directory functionality in client-acquired storage spaces.

This document reflects the discussions and conclusions of a 2-day meeting whose purpose was to further define the functionality and standardize the interface of Storage Resource Managers (SRMs) – a Grid middleware component. The meeting took place at CERN on December 4-5, 2002. This document is a follow up to the basic SRM design consideration document that describes the basic functionality of SRM Version 2.0 (see "SRM.v2.0.joint.func.design.rev2.doc" posted at http://sdm.lbl.gov/srm). The participants at the meeting are listed below.

#### **Participants:**

EDG-WP2: Peter Kunszt, Heinz Stockinger, Kurt Stockinger, Erwin Laure EDG-WP5: Jean-Philippe Baud, Stefano Occhetti, Jens Jensen, Emil Knezo, Owen Synge JLAB: Bryan Hess, Andy Kowalski FermiLab: Don Petravick, Timur Perelmutov LBNL: Arie Shoshani, Alex Sim Other contributors not at the meeting: Chip Watson (Jlab), Rich Wellner (FermiLab), Junmin Gu (LBNL)

The document is organized in four sections. The first, called "Defined Structures" contain all the type definitions used to define the functions (or methods). The next 3 sections contain the specification of "Space Management Functions", "Directory Functions", and "Data Transfer Functions". All the "Space Management Functions", "Directory Functions" are newly added functions, and "Data Transfer Functions" are slightly modified versions of the SRM V2.0 specification.

It is advisable to read the document SRM.v2.1.joint.func.design.doc posted at http://sdm.lbl.gov/srm before reading this specification, since the reasoning for the decisions reflected in this specification are described there in detail.

# **Namespace SRM:**

# **Notation: underlined attributes are required.**

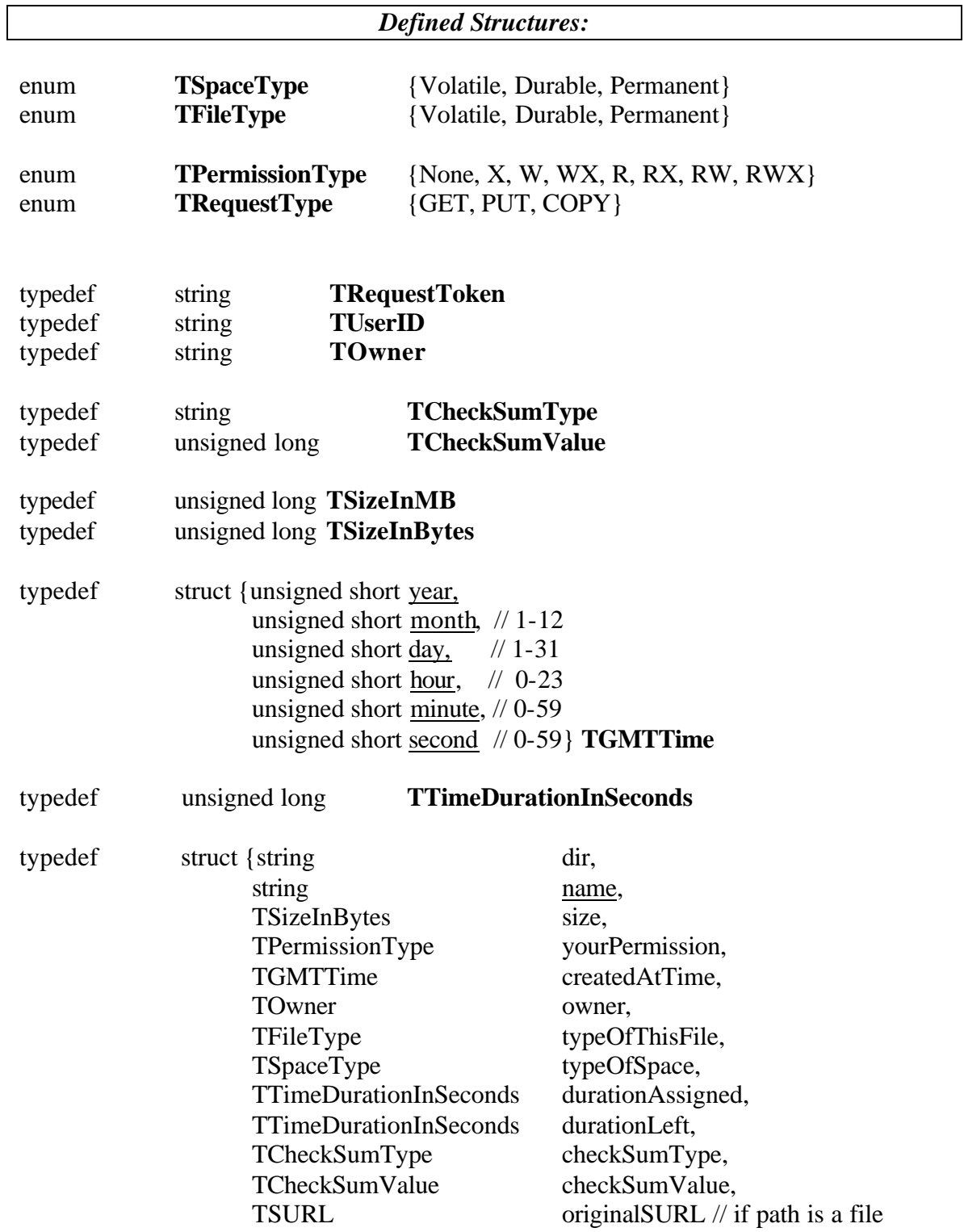

# } **TMetaDataPathDetail**

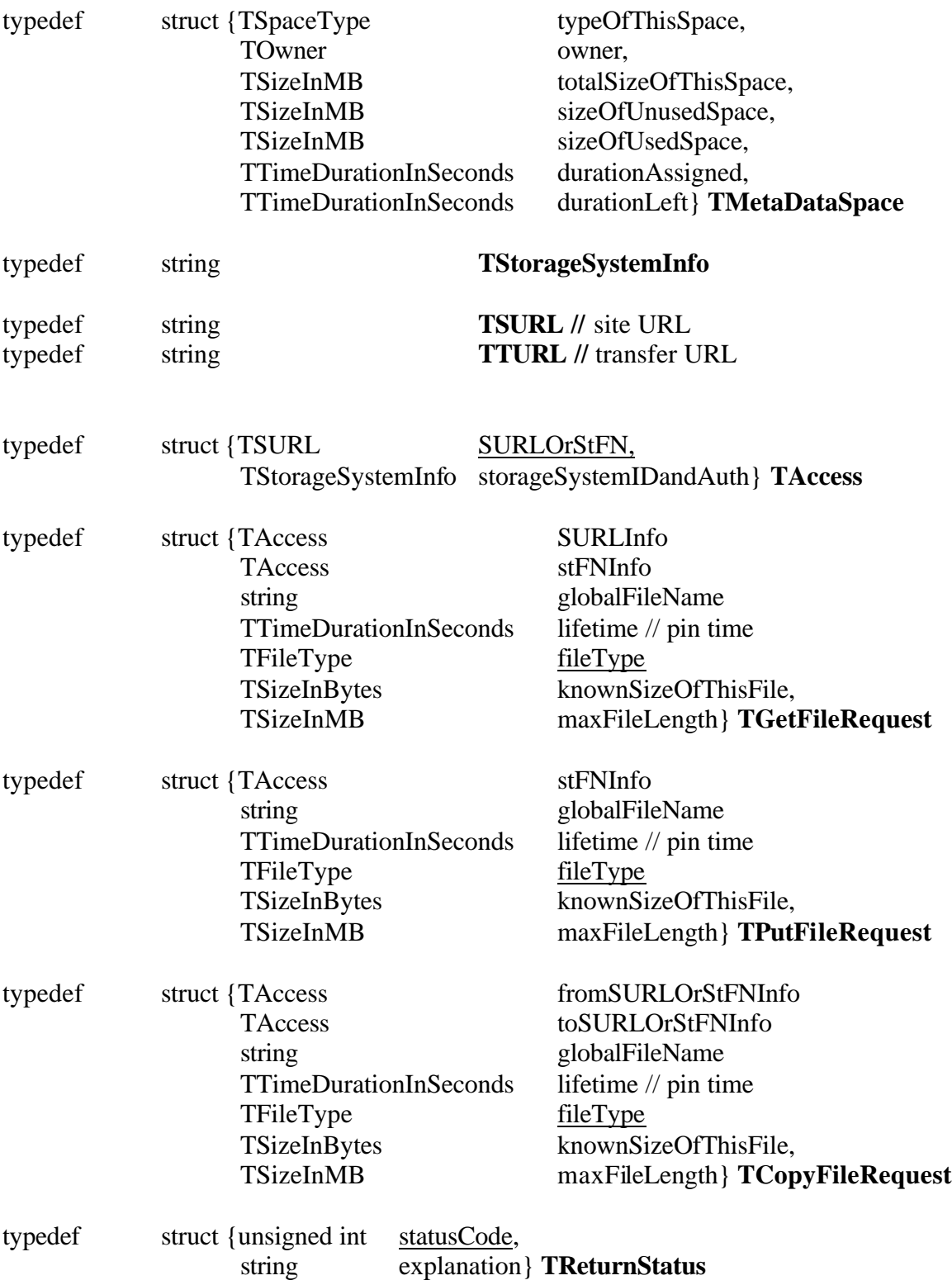

// convention of the statusCode: format: 5 digits: x-xx-xx, where x are 0-9:

- // first digit: 1= SRM common, for other SRM specific codes, use 2 to 9.
- // the next two digits are function specific
- // the last two digits are reserved for status code
- // SRM common codes are defined at the end of this document.
- // for example, srmReleaseSpace() has its return codes 10201, 10202, 10203, 10204

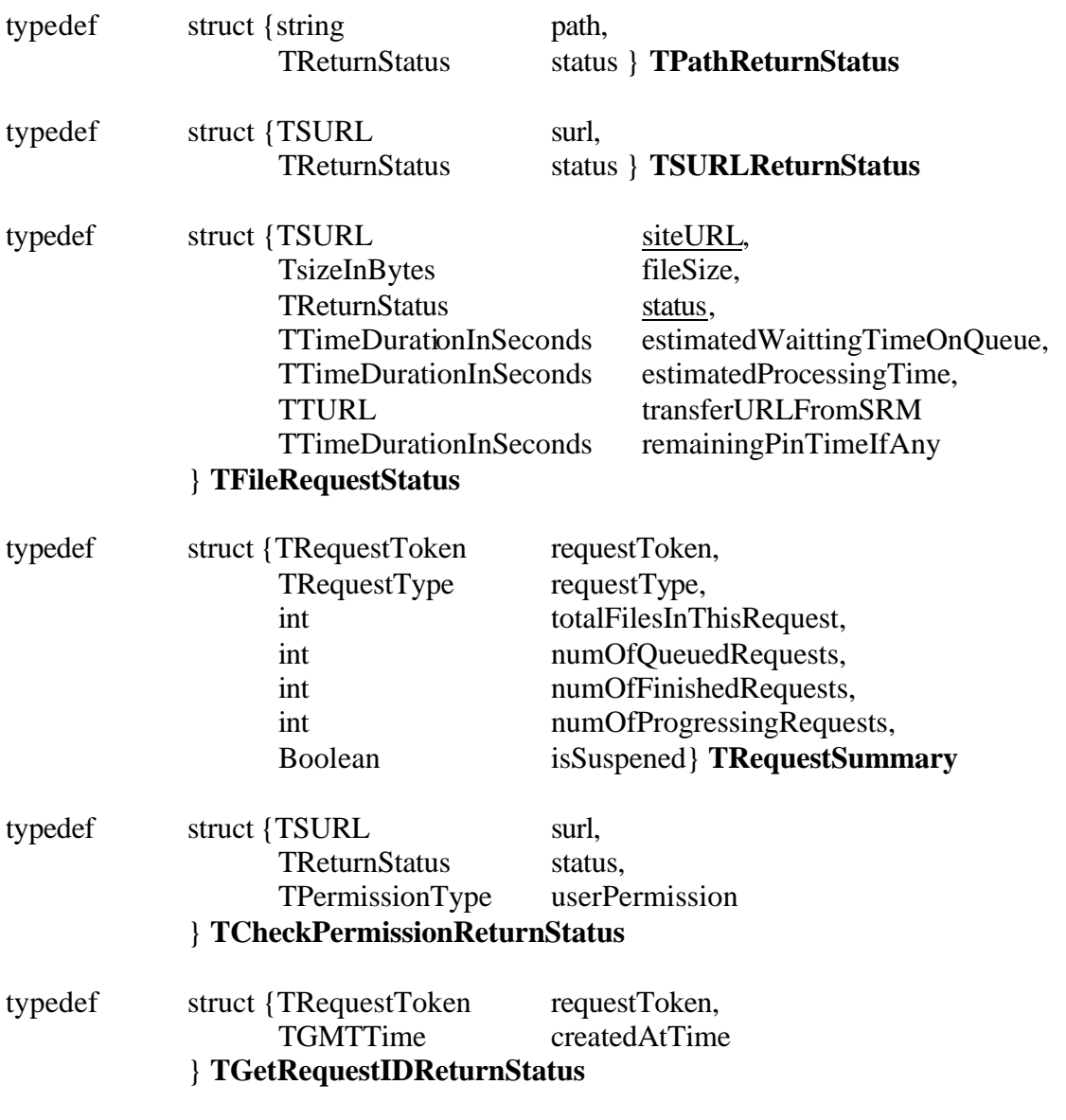

#### **notes:**

- *UserID is not needed when we use gsi.*
- *StorageSystemInfo is a string that contains the login and password required by the storage system. For example, it might have the form of login:pwd@hostname, where ":" is a reserved separator between login and pwd. If hostname is not provided, it is defaulted to what's in the accompanying site URL or the host of SRM.*
- *TMetaDataSpace can refer to a single space of each type (i.e. volatile, durable, permanent). It does not include the extra space needed to hold the directory structures.*
- *Regarding files in Volatile space: Any file in Volatile space is owned by the SRM, but the requester(s) have read permission to it. If another user requests this file, he needs to provide a source siteURL so SRM can check from the source site whether the user has a read/write permission. If permission is granted, then the SRM updates its permission list to include this caller and returns the file in Volatile space instead getting the file from the source site.*
- *GlobalFileName is not a required attribute.*
- *The type definition SURL above is used for both site URL and the "Storage File Name" (stFN). This was done in order to simplify the notation. Recall that stFN is the file path/name of the intended storage location when a file is put (or copied) into an SRM controlled space. Thus, a stFN can be thought of a special case of an SURL, where the protocol is assumed to be "srm" and the machine:port is assumed to be local to the SRM. For example, when the request srmCopy is made, the source file is specified by a site URL, and the target location can be optionally specified as a stFN. By considering the stFN a special case of an SURL, an srmCopy takes SURLs as both the source and target parameters.*
- *The requestToken assigned by SRM is unique and immutable (non-reusable). For example, if the date:time is part of the requestToken it will be immutable.*

*Function specification:*

#### **Space Management Functions:**

#### *summary:*

**srmReserveSpace srmReleaseSpace srmUpdateSpace(includes size and time) srmCompactSpace:** 

**srmGetSpaceMetaData:**

**srmChangeFileType:** 

*details:*

#### **srmReserveSpace:**

In: TUserID userID, TSpaceType typeOfSpaceToReserve, TSizeInMB sizeOfSpaceToReserve, TTimeDurationInSeconds lifetimeOfSpaceToReserve, TStorageSystemInfo storageSystemInfo

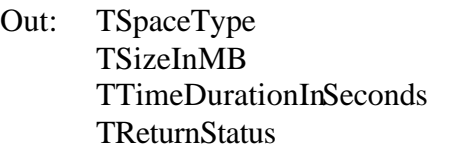

typeOfReservedSpace, sizeOfReservedSpace, lifetimeOfReservedSpace, returnStatus

#### **notes:**

- l*ifetimeOfSpaceToReserve is not needed if requesting permanent space.*
- *SRM can provide default size and duration if not supplied.*
- *storageSystemInfo is optional in case storage system requires additional security check.*

#### **srmReleaseSpace:**

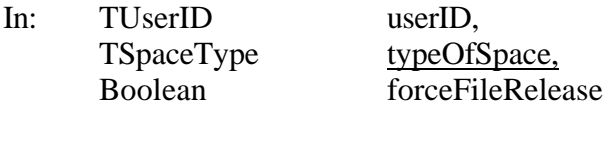

Out: TReturnStatus returnStatus

# **notes:**

- *forceFileRelease=false is default. This means that the space will not be released if it has files that are still pinned in the space. To release the space regardless of the files it contains and their status forceFileRelease=true must be specified.*
- *To be safe, a request to release a reserved space that has an on-going file transfer will return false, even forceFileRelease= true.*
- *When space is releasable and forceFileRelease=true, all the files in the space are released, even in durable or permanent space.*
- *It is up to each SRM whether a released space will result in removing all its files/directories immediately. One possibility is to keep files/directories in volatile space when the Durable or Permanent spaces are released.*

#### **srmUpdateSpace(includes size and time)**

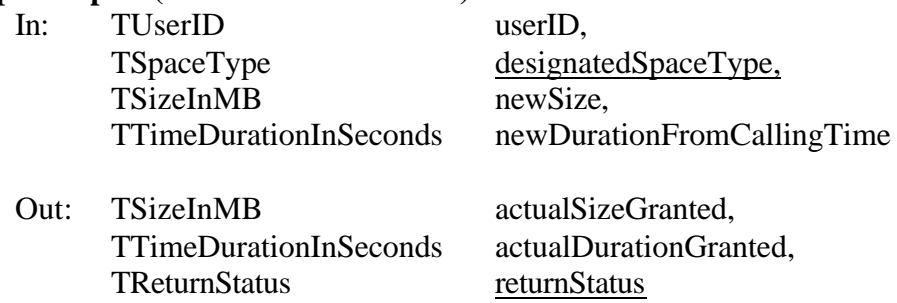

#### **notes:**

- *If neither size or duration are supplied in the input, then return will be null.*
- *newSize is the new actual size of the space, so has to be positive.*

• *newDurationFromCallingTime is the new lifetime requested regardless of the previous lifetime, and has to be positive. It might even be shorter than the remaining lifetime at the time of the call.*

#### **srmCompactSpace:**

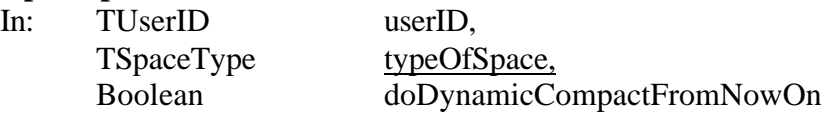

#### Out: TSizeInMB newSizeOfThisSpace

#### **notes:**

- *This function is called to reclaim the space for all released files and update space size in Durable and Permanent spaces. Files not released are not going to be removed (even if lifetime expired.) Directory structure will stay intact.*
- *doDynamicCompactFromNowOn=false by default, which implies that only a one time compactSpace will take place.*
- *If doDynamicCompactFromNowOn=true, then the space of released files will be automatically compacted until the value of doDynamicCompactFromNowOn is set to false.*
- *When space is compacted, the files in that space do not have to be removed by the SRM. For example, the SRM can choose to move them to volatile space. The client will only perceive that the compacted space is now available to them.*
- *To physically force a removal of a file, the client should use srmRm.*

#### **srmGetSpaceMetaData:**

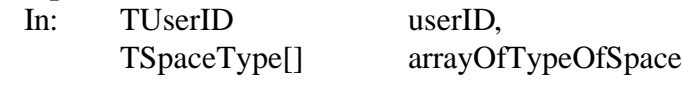

Out: TMetaDataSpace[] arrayOfSpaceDetails

#### **notes:**

• *If no typeOfSpace is given, return ALL caller spaces under each of the types.*

#### **srmChangeFileType:**

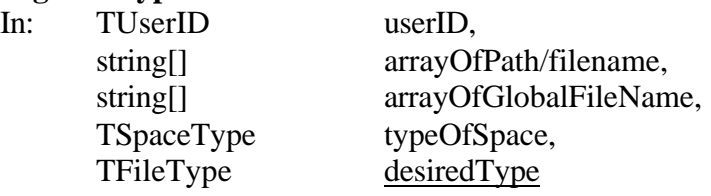

Out: TPathReturnStatus[] returnStatus

#### **notes:**

• *Either path or globalFileName must be supplied.*

- *If a path is pointing to a directory, then the effect is recursive for all the files in this directory.*
- *Changing the file type is bound to the restriction of filetypes in spacetypes, e.g. a Volatile file can not be changed to Permanent if it is not in a Permanent space.*

### **Directory Functions:**

#### *summary:*

**srmMkdir: srmRmdir: (applies to** *dir***) srmRm: (applies to** *file***) srmLs: (applies to both** *dir* **and** *file***) srmMv: (applies to both** *dir* **and** *file***) srmCp: (applies to both** *dir* **and** *file***) srmCd: srmPwd: srmReassignToUser: srmAddPermission: srmRmPermission:**

#### *details:*

#### **srmMkdir:**

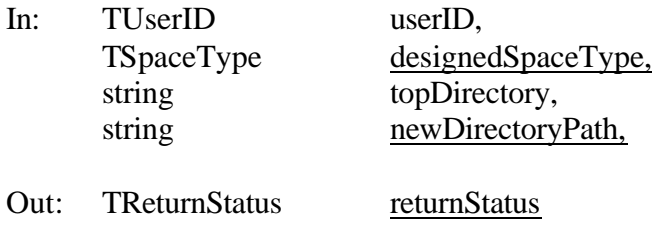

#### **notes:**

- *The topDirectory refers to the user's top directory. If omitted, the user's top directory is assumed.*
- *Consistent with unix, recursive creation of directories is not supported.*
- *newDiretoryPath can include paths, as long as all sub directories exist.*

#### **srmRmdir: (applies to** *dir* **)**

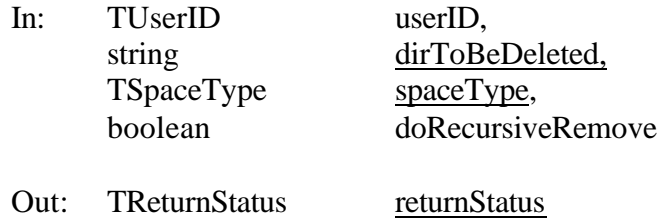

#### **notes:**

- *doRecursiveRemove is false by default.*
- *To distinguish from srmRm(), this function is for directories only.*
- *We use "~" to refer to the top directory of this user in that space.*

#### **srmRm: (applies to files )**

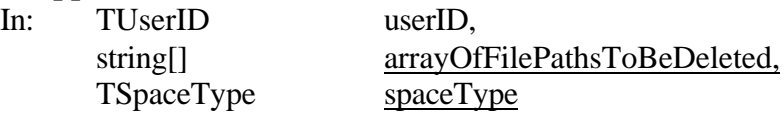

Out: TPathReturnStatus[] arrayOfDeletedSuccessfully

#### **notes:**

• *To distinguish from srmRmDir(), this function applies to files only.*

#### **srmLs: (applies to both** *dir* **and** *file***)**

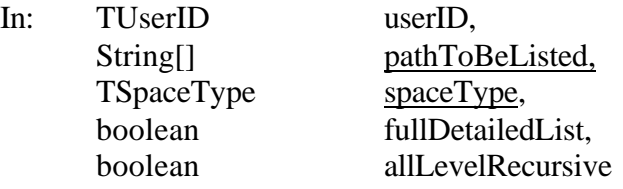

Out: TMetaDataPathDetail[] details

#### **notes:**

- *fullDetailedList=false by default.*
- *If fullDetailedList=true provide full details similar to unix "ls –l".*
- *If allLevelRecursive=true then file lists of all level below current will be provided as well.*

#### **srmMv: (applies to both** *dir* **and** *file***)**

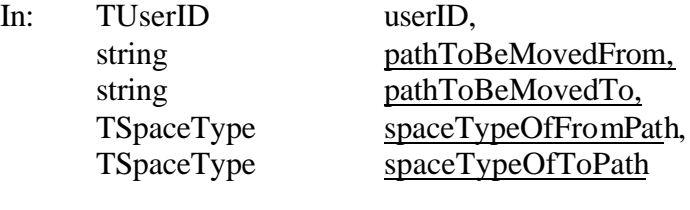

Out: TReturnStatus returnStatus

#### **notes:**

- Space allocation and de-allocation may be involved if moving from one type of *space to another.*
- *Both paths here are assumed to be owned by the same user.*

#### **srmCp: (applies to both** *dir* **and** *file***)**

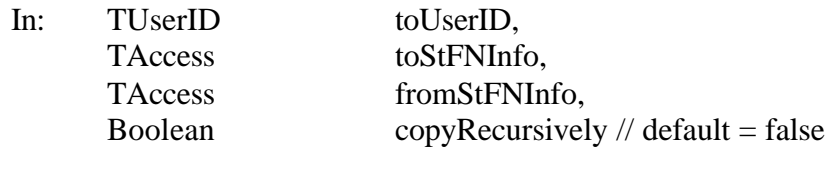

Out: TReturnStatus returnStatus

#### **notes:**

- *The toUserID must be the ID of the user making the srmCp call.*
- • *Space allocation may be involved at the destination side.*
- *Permission checking is required if different users are involved.*

#### **srmCd:**

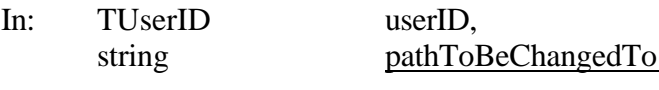

Out: TReturnStatus returnStatus

#### **notes:**

• PathToBeChangedTo is assumed to be relative to current directory.

#### **srmPwd:**

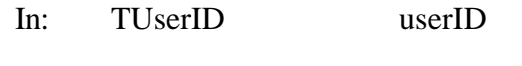

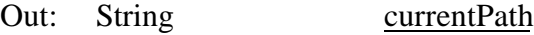

#### **srmAddPermission: (applies to both** *dir* **and** *file***)**

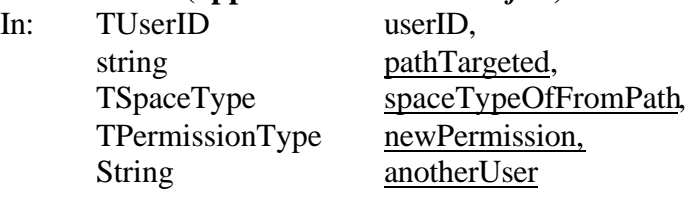

Out: TReturnStatus returnStatus

#### **notes:**

- • *If anotherUser = "\*", it means world permission.*
- *AnotherUser depends on the security model of the SRM. For example, If gsi is used, the "distinguished name" may be used.*

#### **srmRmPermission: (applies to both** *dir* **and** *file***)**

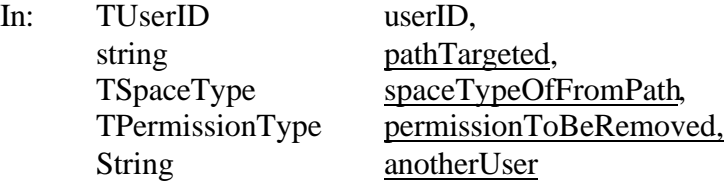

Out: TReturnStatus returnStatus

#### **notes:**

- • *If anotherUser = "\*", it means world permission.*
- AnotherUser depends on the security model of the SRM. For example, If gsi is *used, the "distinguished name" may be used.*

#### **srmReassignToUser:**

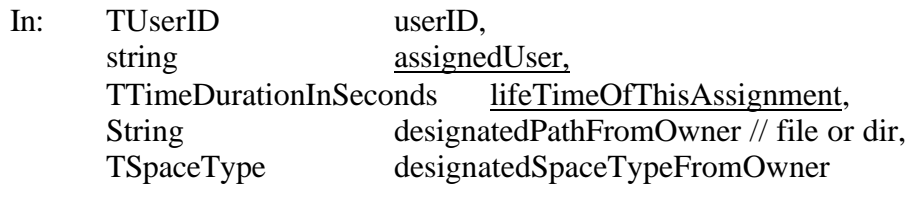

Out: TReturnStatus returnStatus

#### **notes:**

- *This function implies actual lifetime of file/space involved is extended up to the lifeTimeOfThisAssignment.*
- *The caller must be the owner of the files to be reassigned.*
- *permission is omitted because it has to be READ permission.*
- *lifeTimeOfThisAssignment is relative to the calling time. So it must be positive.*
- *After lifeTimeOfThisAssignment time period, or when assignedUser obtained a copy of files through srmCp(), the files involved are released and space is compacted automatically, which ever is first.*
- *If the path here is a directory, then all the files under it are included recursively.*
- *If there are any files involved that are released before this function call, then these files will not be involved in reassignment, even if they are still in the space.*
- *If a compact() is called before this function is complete, then this function has priority over compact(). Compact will be done automatically as soon as files are copies to the assignedUser. Whether to dynamically compact or not is an implementation choice.*

#### **Data Transfer Functions:**

#### **summary:**

**srmPrepareToGet: srmPrepareToPut: srmCopy:**

**srmReleaseFiles: (dir is ok. Will release recursively for dirs) srmRemoveFiles: srmPutDone:**

**srmAbortRequest:**

**srmAbortFiles: srmSuspendRequest: srmResumeRequest:**

**srmGetRequestStatus: srmGetFilesStatus: srmGetRequestSummary:**

**srmExtendFileLifeTime: srmGetRequestID:**

#### **srmCheckPermission:**

#### **details:**

#### **srmPrepareToGet:**

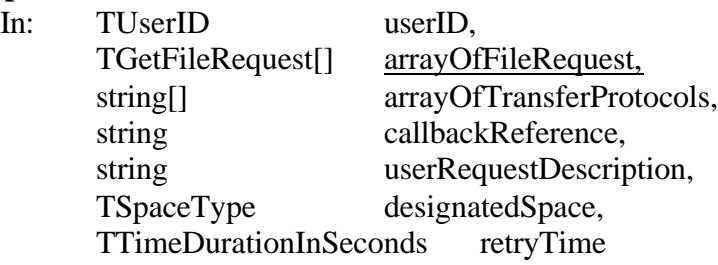

Out: TRequestToken requestToken, TFileRequestStatus[] arrayOfFileStatus

#### **notes:**

- *The userRequestDescription is a user designated name for the request. It can be used in the getRequestID method to get back the system assigned request ID.*
- *If callbackReference is provided then callback will be performed.*
- *Only pull mode is supported.*
- *SRM rejects the file request if stFN (in the TGetFileRequest) is not local.*
- *If stFN is not specified, SRM will generate a name automatically and put it in the specified user space. This will be returned as part of the "transfer URL".*
- *SRM assigns the requestToken at this time.*
- *Normally this call will be followed by srmRelease().*
- *"retryTime" means: if all the file transfer for this request are complete, then try previously failed transfers for a total time period of "retryTime".*
- In case that the retries fail, the return should include an explanation of why the *retires failed and when the tries took place.*

#### **srmPrepareToPut:**

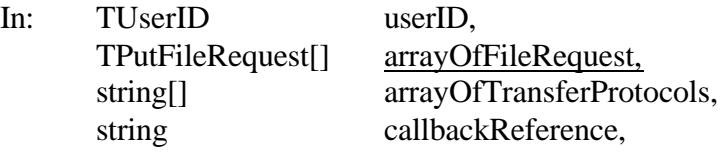

string userRequestDescription, TSpaceType designatedSpace, TTimeDurationInSeconds retryTime

Out: TRequestToken requestToken, TFileRequestStatus[] arrayOfFileStatus

#### **notes:**

- *If callbackReference is provided then callback will be performed.*
- *Only push mode is supported for srmPrepareToPut.*
- *StFN (in the TPutFileRequest) has to be local. If stFN is not specified, SRM will name it automatically and put it in the specified user space. This will be returned as part of the "transfer URL".*
- *srmPutDone() is expected after each file is "put" into the allocated space.*
- *The lifetime of the file starts as soon as SRM get the srmPutDone(). If srmPutDone() is not provided then the files in that space are subject to removal when the space lifetime expires.*
- *"retryTime" is meaningful here only when the file destination is not a local disk, such as tape or MSS.*
- *In case that the retries fail, the return should include an explanation of why the retires failed and when the tries took place.*

#### **srmCopy:**

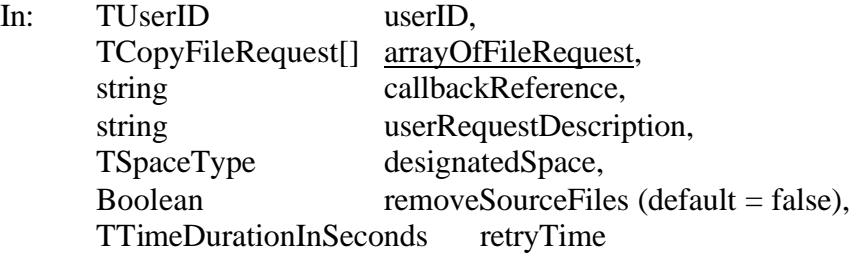

Out: TRequestToken requestToken, TFileRequestStatus[] arrayOfFileStatus

#### **notes:**

- *If callbackReference is provided then callback will be performed.*
- *Pull mode: copy from remote location to SRM. (e.g. from remote to MSS.)*
- *Push mode: copy from SRM to remote location.*
- *Always release files from source after copy is done.*
- *When removeSourceFiles=true, then SRM will remove the source files on behalf of the caller after copy is done.*
- *In pull mode, send srmRelease() to remote location when transfer is done.*
- *If in push mode, then after transfer is done, notify the caller. User can then release the file. If user releases a file being copied to another location before it is done, then refuse to release.*
- *Note there is no protocol negotiation for this request.*
- *"retryTime" means: if all the file transfer for this request are complete, then try previously failed transfers for a total time period of "retryTime".*
- In case that the retries fail, the return should include an explanation of why the *retires failed and when the tries took place.*

#### **srmRemoveFiles:**

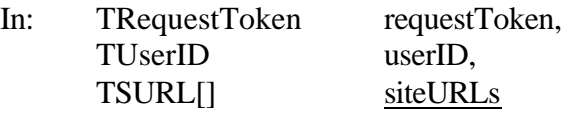

Out: TSURLReturnStatus[] arrayOfReturnStatus

**notes:**

- *If requestToken is not provided, then the SRM will do nothing.*
- *It has the effect of a release before the file is removed.*
- *If file is not in cache, do nothing*

#### **srmReleaseFiles:**

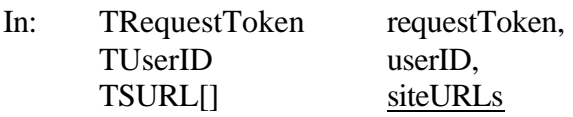

Out: TSURLReturnStatus[] arrayOfReturnStatus

#### **notes:**

- *If requestToken is not provided, then the SRM will release all the files specified by the siteURLs owned by this user, regardless of the requestToken.*
- *If requestToken is not provided, then userID is needed. It may be inferred or provide in the call.*
- *Releasing files will be followed by compacting space, if* doDynamicCompactFromNowOn was set to true in a previous srmCompactSpace call.

#### **srmPutDone:**

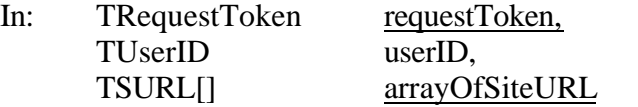

Out: TSURLReturnStatus[] arrayOfReturnStatus

#### **notes:**

• *Called by user after srmPut()*

#### **srmAbortRequest:**

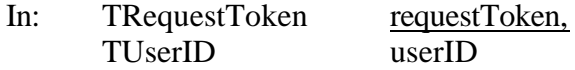

Out: TReturnRequest returnStatus

#### **notes:**

• *Terminate all file requests in this request regardless of the state. Expired files are released.*

#### **srmAbortFiles**

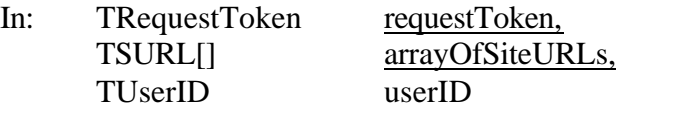

Out: TSURLReturnStatus[] arrayOfReturnStatus

#### **notes://**

#### **srmSuspendRequest:**

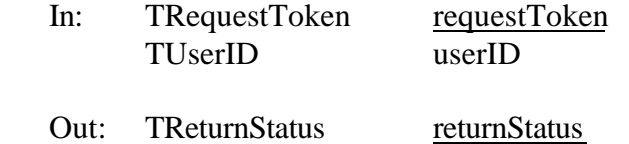

#### **notes://**

#### **srmResumeRequest:**

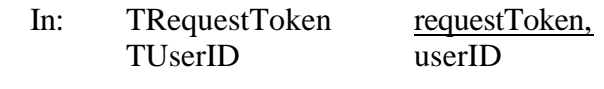

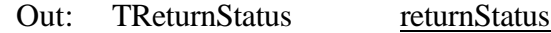

#### **notes://**

#### **srmGetRequestStatus:**

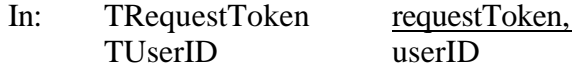

## Out: TFileRequestStatus[] arrayOfFileStatus

#### **notes:**

• *Returns status for all the file requests in this request.*

#### **srmGetFilesStatus:**

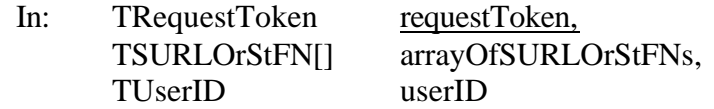

Out: TFileRequestStatus[] arrayOfFileStatus

#### **notes:**

• *For put requests, the target stFNs are checked, otherwise, source SURLs are checked.*

#### **srmGetRequestSummary:**

- In: TRequestToken[] arrayOfRequestToken, TUserID userID
- Out: TRequestSummary[] arrayOfRequestSummary

#### **srmExtendFileLifeTime:**

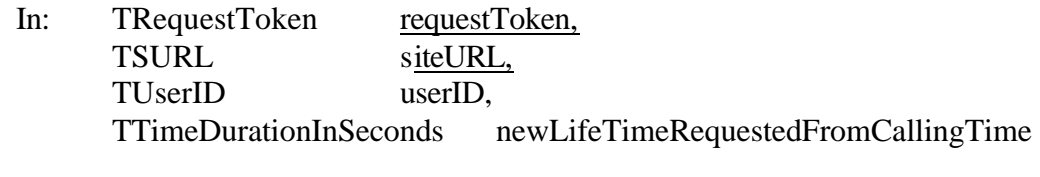

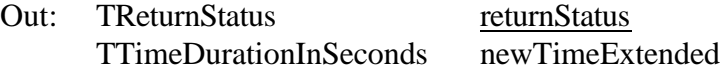

#### **notes:**

- *newLifeTime is relative to the calling time. Lifetime will be set from the calling time for the specified period.*
- *The number of lifetime extensions maybe limited by SRM according to its policies.*
- *IsExtended = false if SRM refuse to do it. (set newTimeExtended = 0 in this case.)*
- *If original lifetime is longer than the requested one, then the requested one will be assigned.*
- *If newLifeTime is not specified, the SRM can use its default to assign the newLifeTime.*

#### **srmGetRequestID:**

TUserID userID

In: string userRequestDescription

Out: TGetRequestIDReturnStatus[] arrayOfPossibleRequestToken

**notes:**

- *If userRequestDescription is null, returns all requests this user has.*
- *If the user assigned the same name to multiple requests, he may get back multiple request IDs each with the time the request was made.*

#### **srmCheckPermission:**

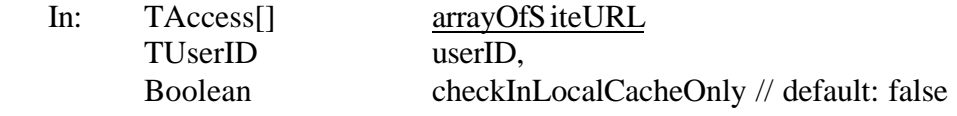

Out: TCheckPermissionReturnStatus[] arrayOfResults

**notes:**

- When checkInLocalCacheOnly=true, then SRM will only check files in its local *cache. Otherwise, if a file is not in its local cache, then SRM will go to the siteURL to check the user permission.*
- *Note that spaceType is not specified here. It is up to SRM to decide whether to respond with one or more of Volatile/Durable/Permanent spaces when local cache is concerned.*
- *If checkInLocalCacheOnly = false, SRM can choose to always check the siteURL for user permission of each file. It is also ok if SRM choose to check its local cache first, if a file exists and the user has permission, return that permission. Otherwise, check the siteURL and return permission.*

#### *StatusCode specification:*

**Note:** More status codes will be added as we collect other useful codes that should be in common to all SRMs. For example, we may want to provide more codes for the reasons that the space reservation failed, such as UNAUTHORIZED\_USER, UNPRIVILEDGED\_USER, NO\_MORE\_SPACE, etc…, or it may be sufficient to have such reasons given in the "explanation" string as part of **TReturnStatus.**

#### **Function code Function Name code**

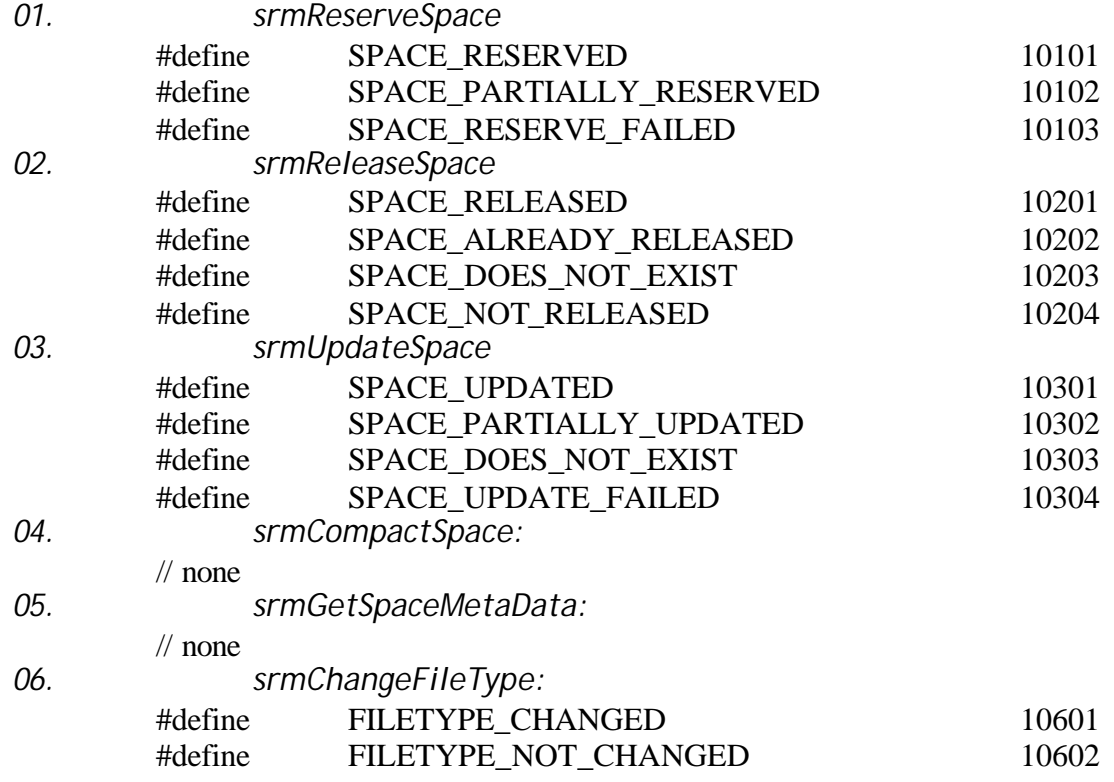

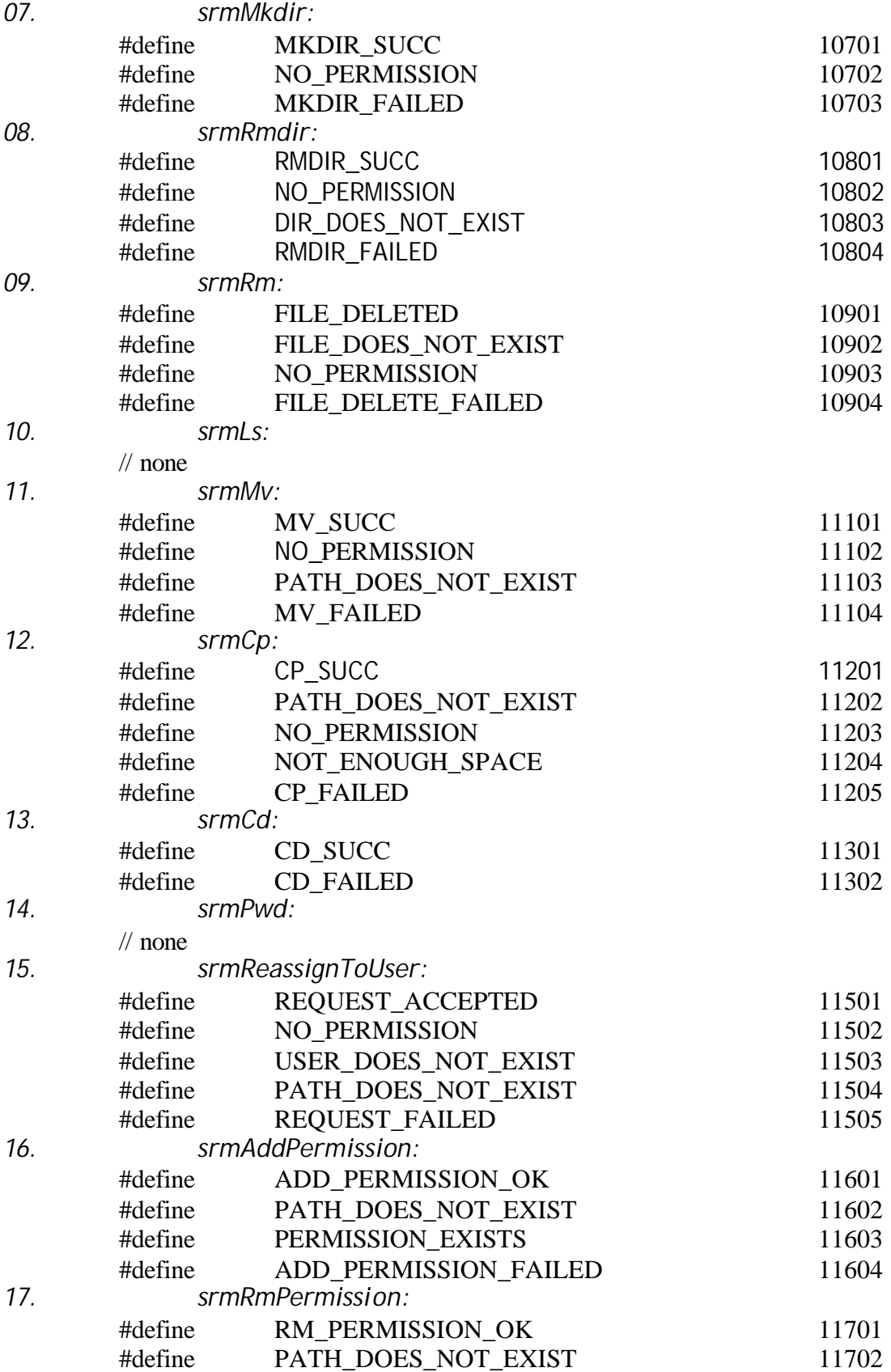

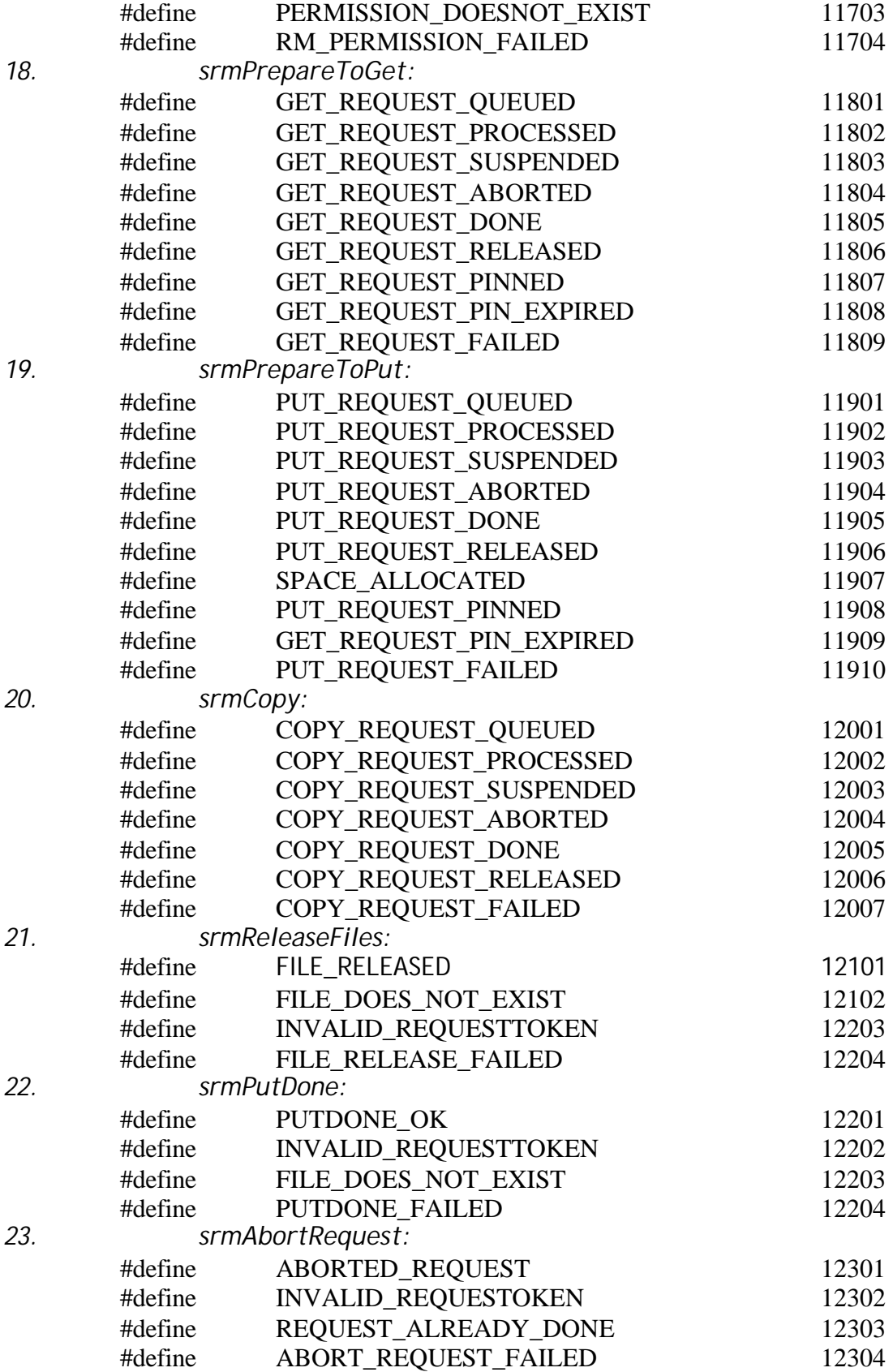

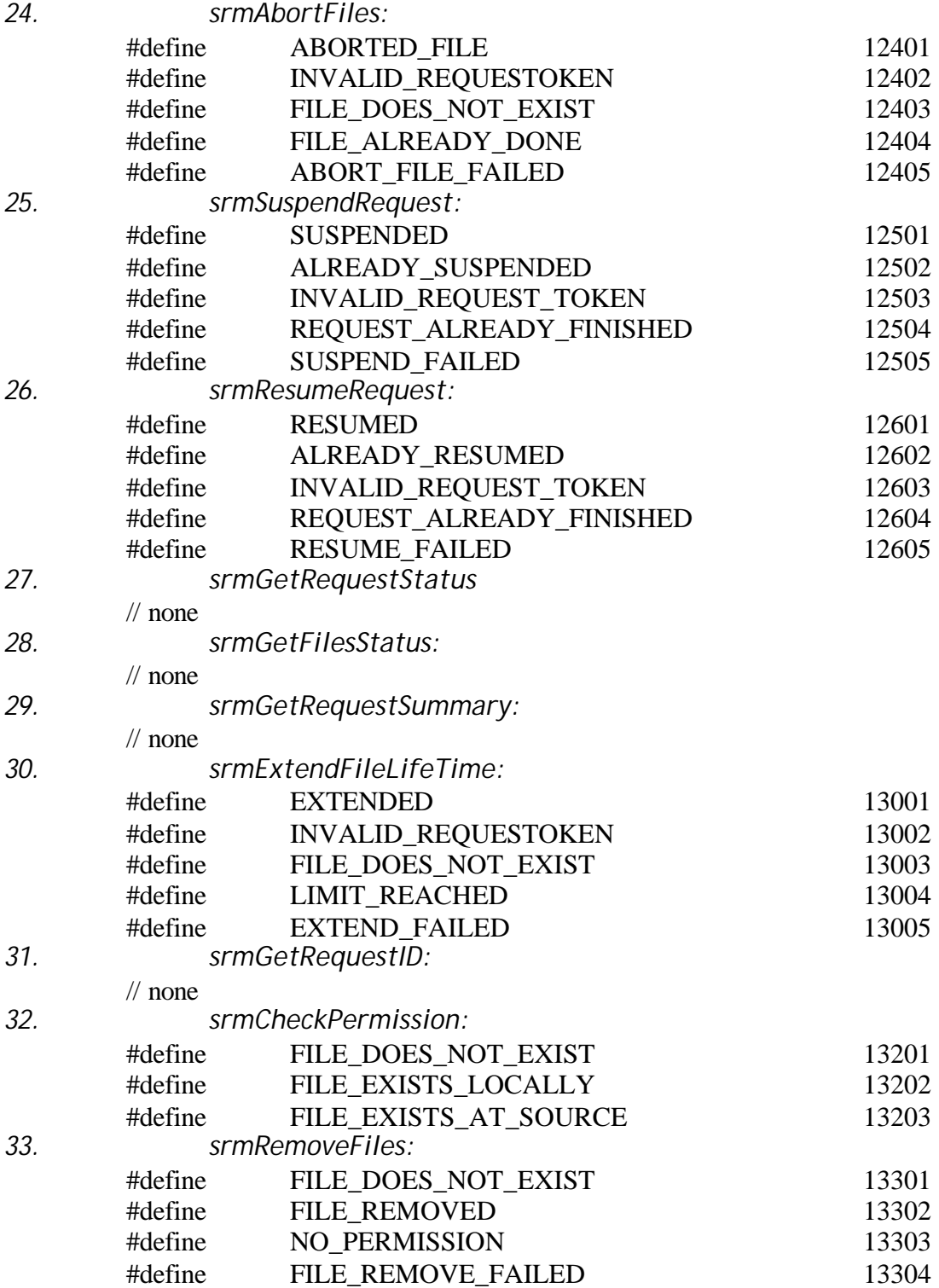